# **Esempio di iscrizione alla scuola secondaria "G. Griffini"**

# **di IC di Casalpusterlengo**

## https://www.istruzione.it/iscrizionionline

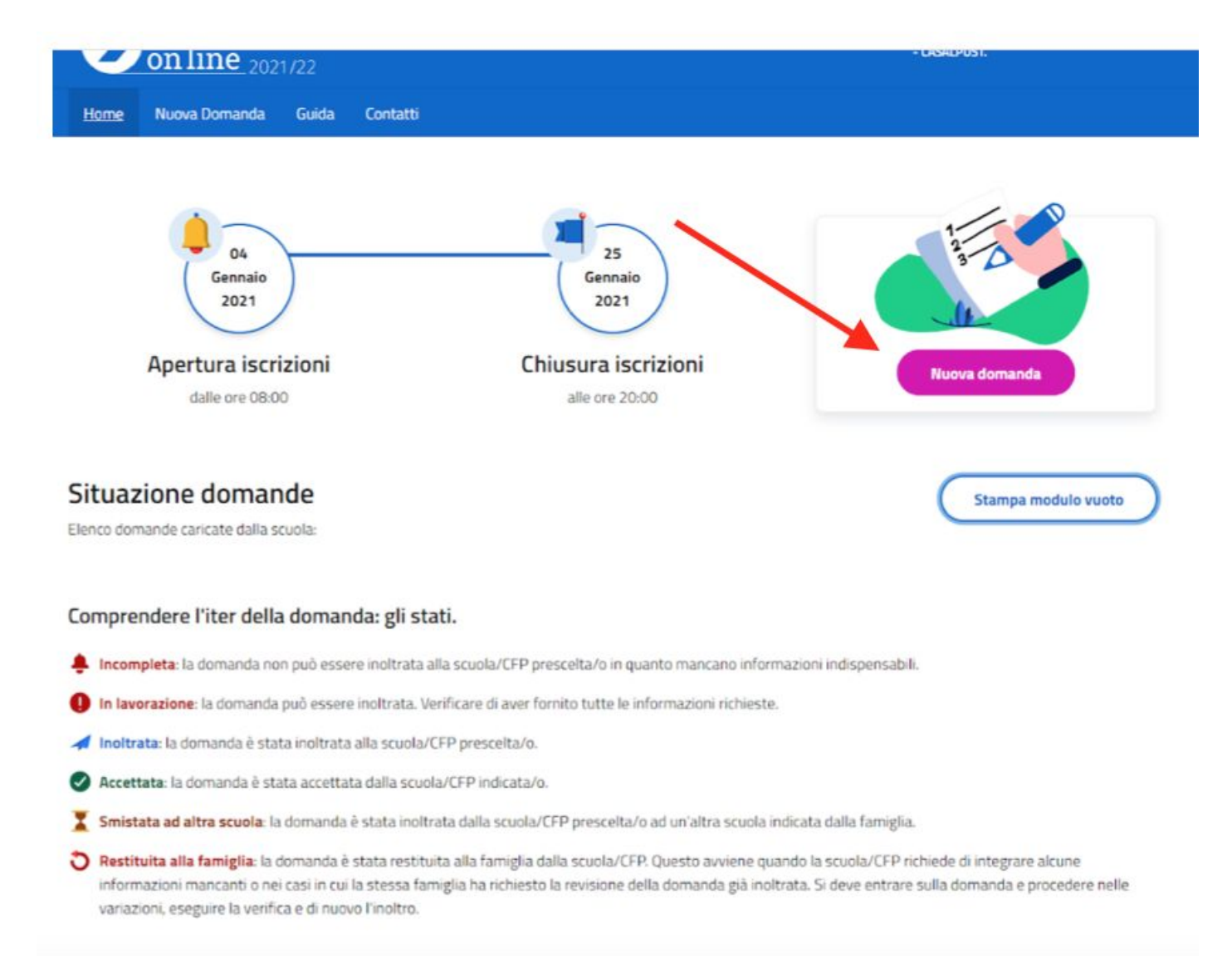

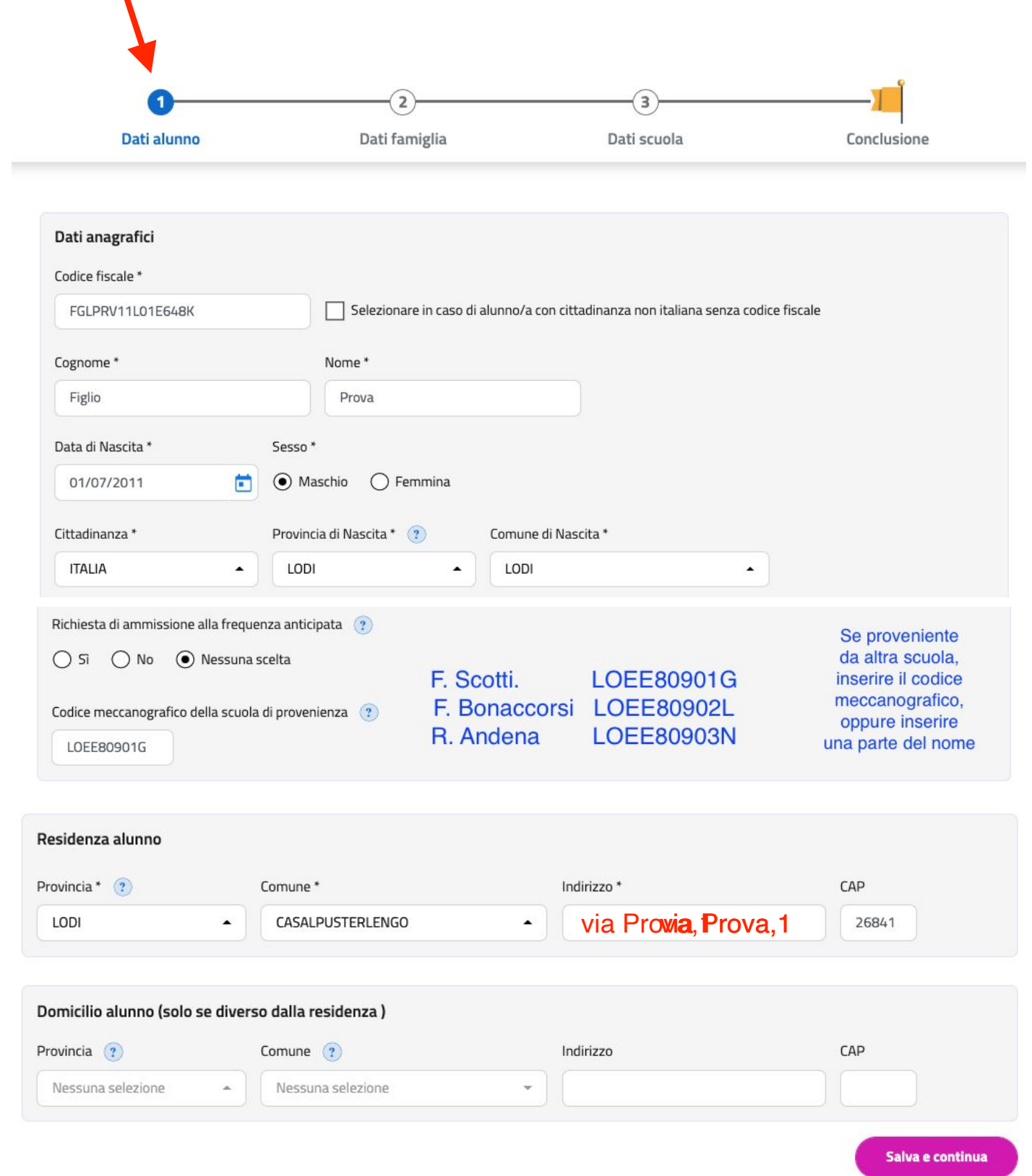

Inserire l'indirizzo completo di via e numero civico

# Inserire i dati del genitore che compila la domanda

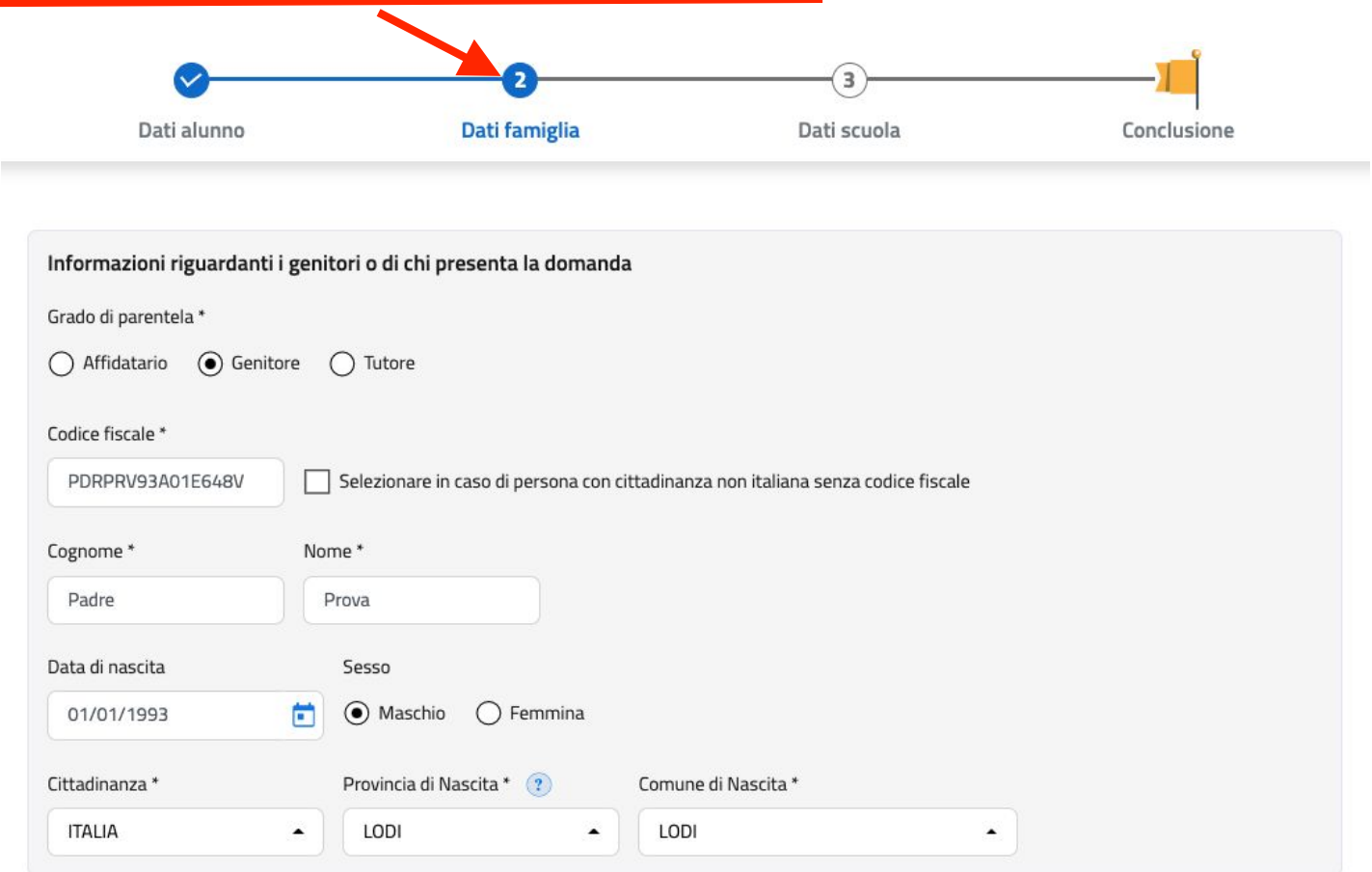

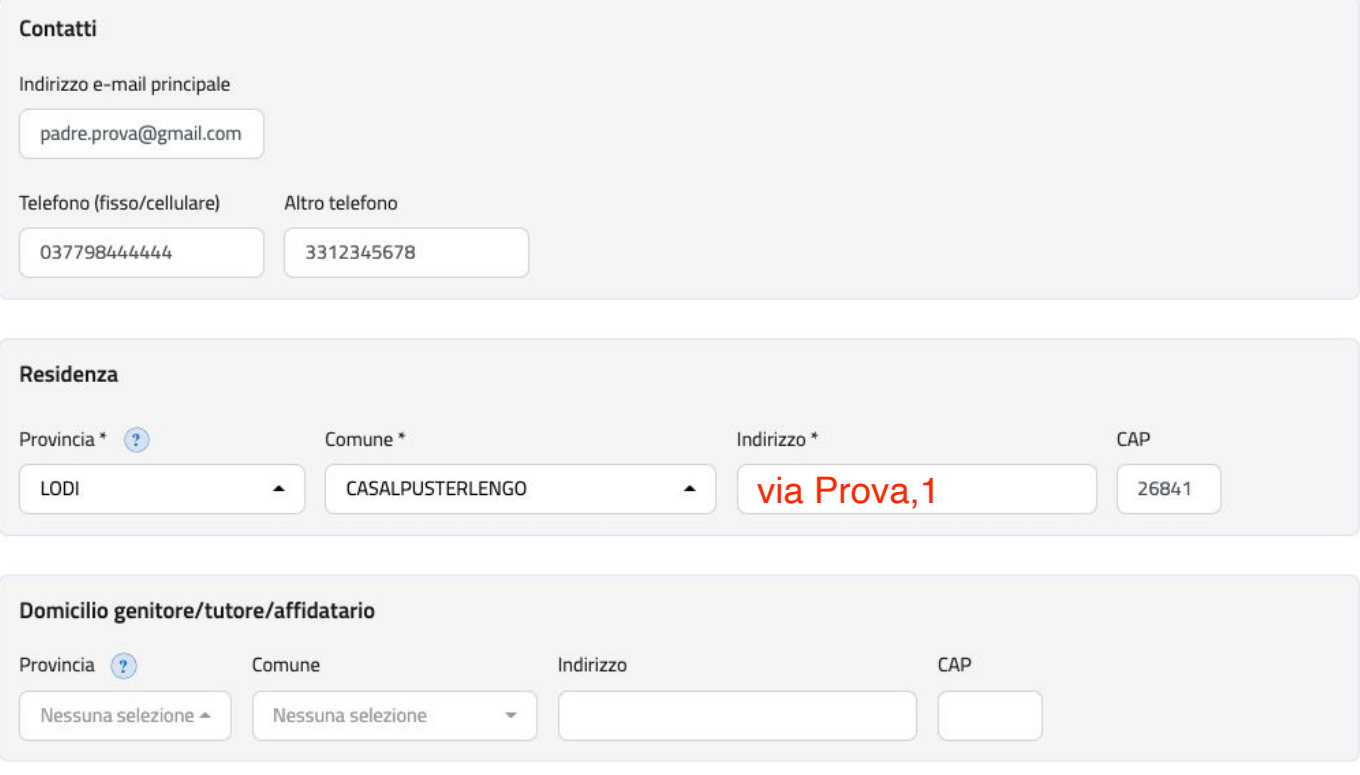

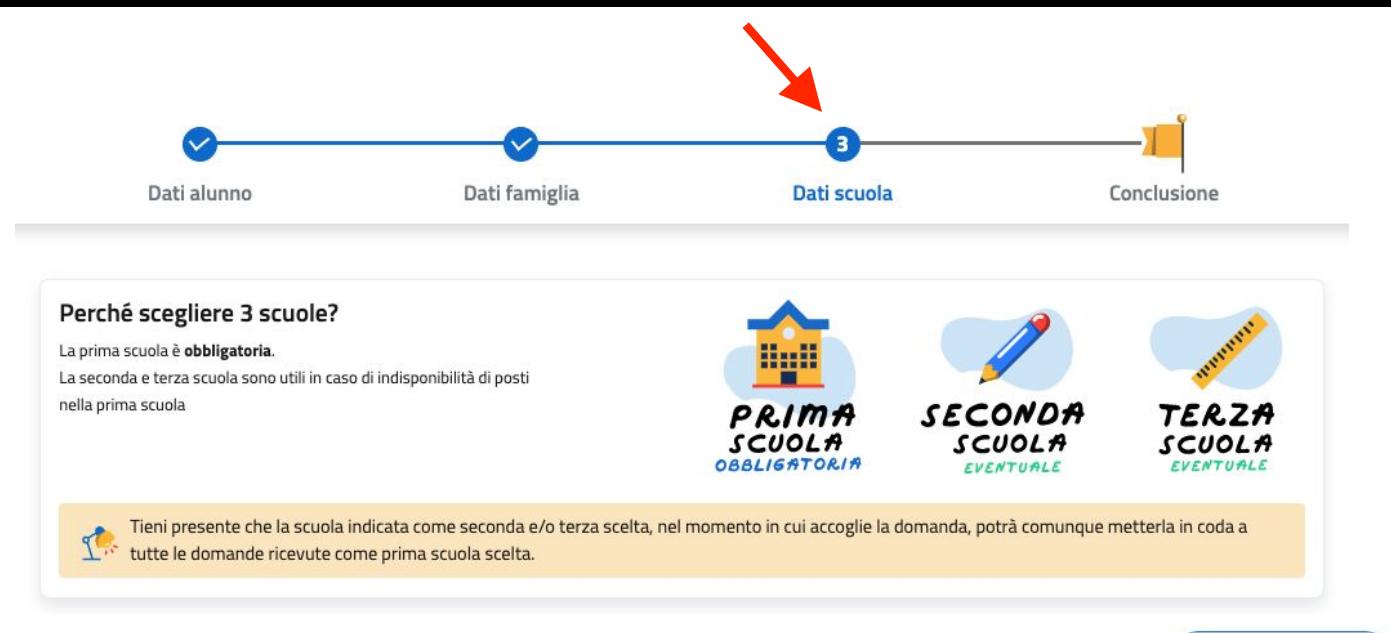

## Prima scuola (obbligatoria)

« torna alla lista

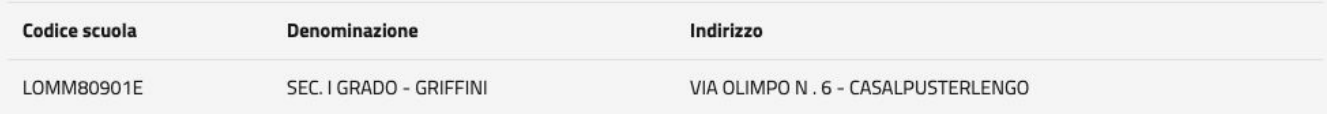

#### Scelta dell'indirizzo musicale

 $\boxed{\checkmark}$  Si richiede di seguire un indirizzo musicale?

Qualora si effettui la scelta dell'indirizzo musicale è obbligatorio scegliere anche uno degli strumenti proposti dalla scuola. La scelta dello strumento deve essere effettuata nella sezione Strumenti dei Dati scuola che sarà disponibile successivamente al salvataggio dei dati effettuato su questa maschera.

Successivamente l'alunno dovrà sostenere una prova attitudinale. In caso la prova attitudinale non fosse superata oppure in assenza di posti disponibili la famiglia può indicare sul modulo online di:

- · iscrivere il proprio figlio nella stessa scuola scegliendo uno dei tempi scuola di seguito indicati.
- · compilare le sezioni di seconda e terza scuola scelta.

Qualora non fosse stata effettuata nessun'altra scelta, si deve presentare tempestivamente domanda direttamente presso altra scuola.

#### Tempi scuola\*

Hai la possibilità di scegliere tra offerte diverse di "Tempi Scuola", indicandone la priorità. La stessa priorità non può essere assegnata a due differenti "Tempi Scuola". Puoi anche scegliere un solo tempo scuola selezionando la priorità 1.

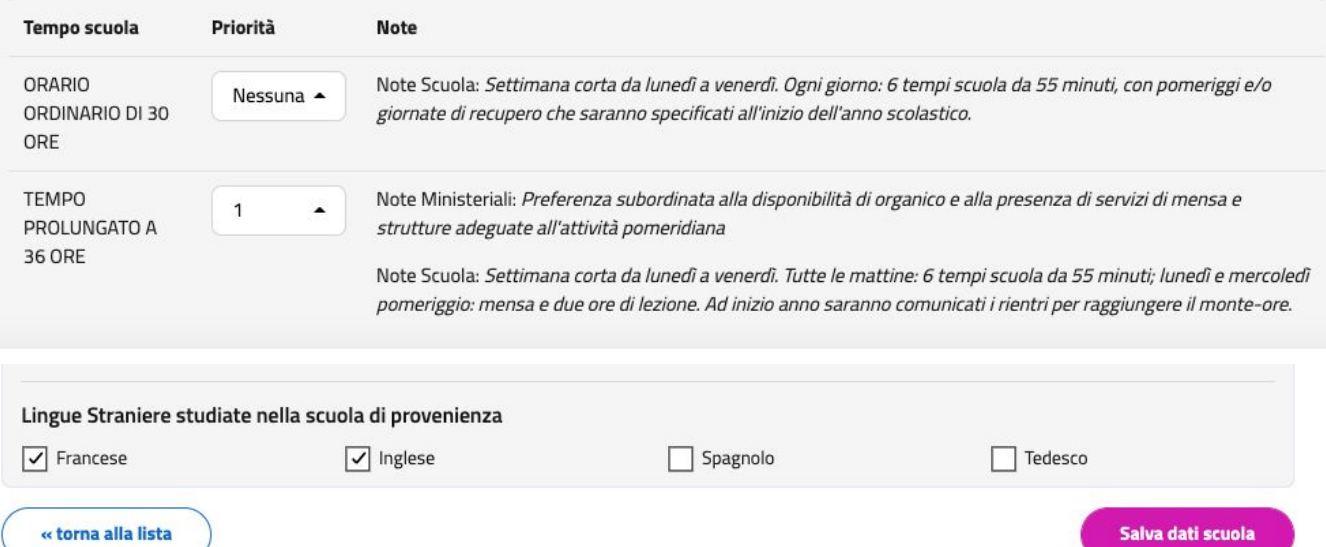

- Se si scelgono le 30 ore inserire il numero 1 alla voce "Orario ordinario di 30 ore"
- Se si scelgono le 36 ore inserire il numero 1 alla voce "Tempo prolungato a 36 ore"
- Inserire il numero 2 sull'eventuale seconda scelta

**Si consiglia di compilare questa parte per fornire alla scuola tutti i contatti utili per contattare il genitore e fornire le credenziali personali per accedere al registro.**

### Dati facoltativi richiesti

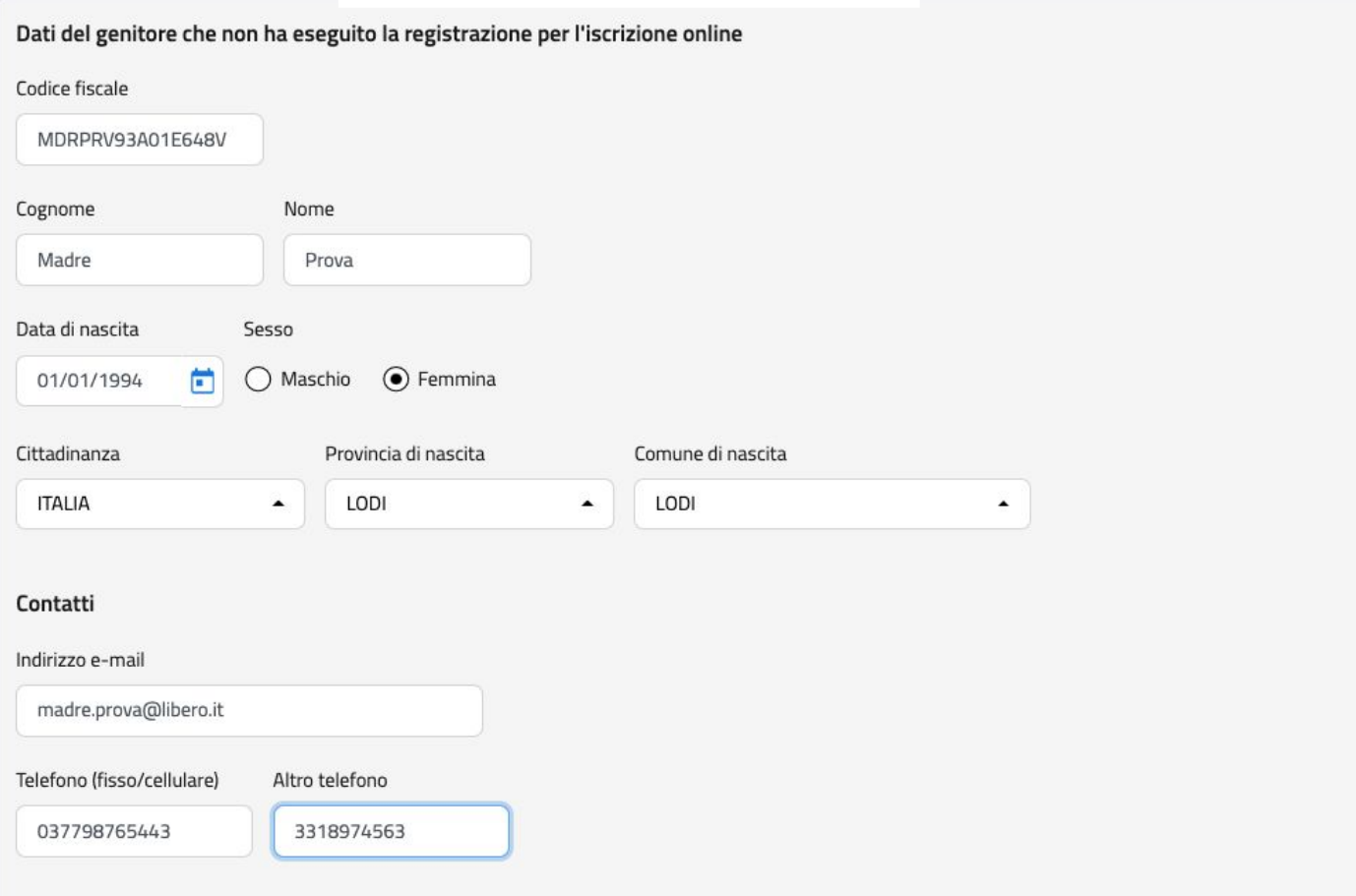

#### Residenza

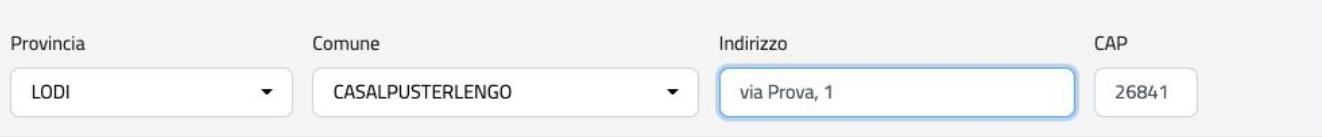

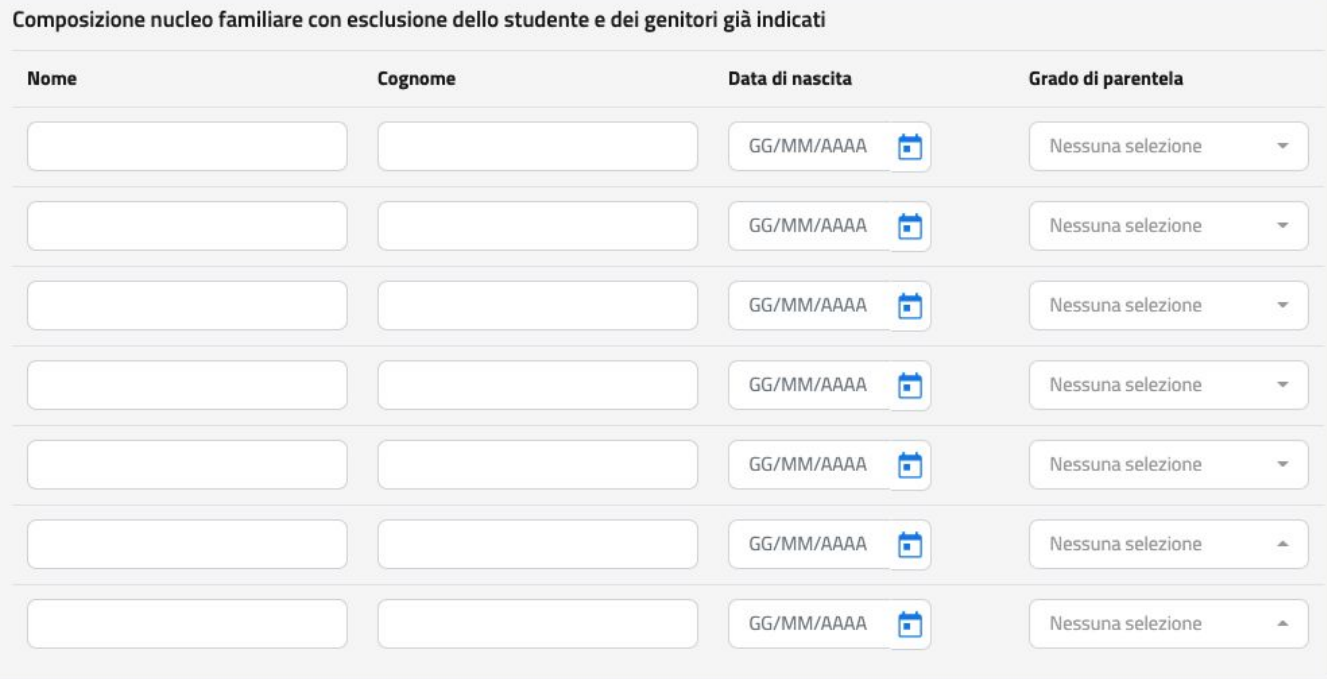

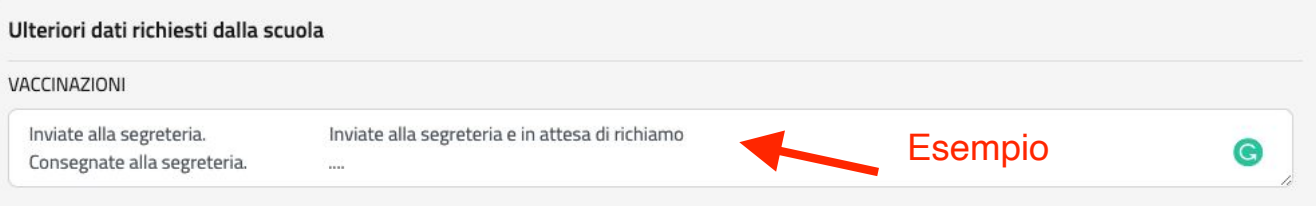

Nota: Inviare alla segreteria il certificato vaccinazioni (oppure copia librettovaccinazioni) e se non vaccinato/a comunicare motivazione. Si informa ai sensi dell'art. 13 e 14 del Regolamento Europeo 679/2016 che i dati personali degli interessati saranno trattati per il tempo strettamente necessario a conseguire gli scopi per cui sono stati raccolti e saranno protetti attraverso adeguate misure di sicurezza idonee a garantirne la riservatezza e l'integrità. Si informa altresì che l'interessato ha la facoltà di richiedere al Titolare del trattamento l'esercizio dei diritti di cui agli artt. 15, 18, 19 e 21 del Regolamento Europeo 679/2016 -Informativa completa nella sezione privacy del sito Istituzionale della scuola www.iccasalpusterlengo.edu.it

Motivazione: Come richiesto dal D.L. 73/2017 sono obbligatorie le vaccinazioni per i minori di età compresa tra 0 e 16 anni.

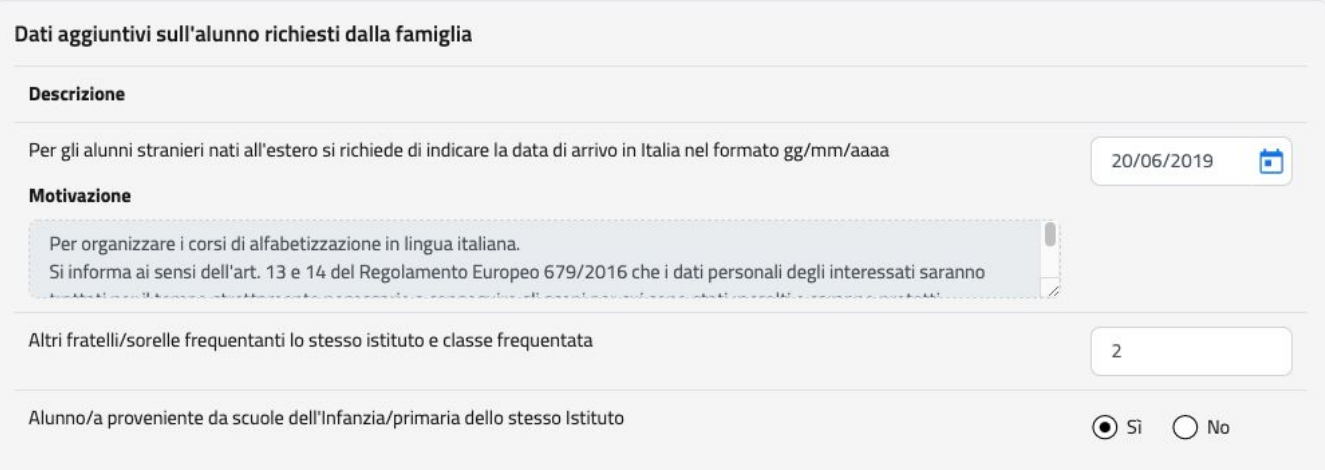

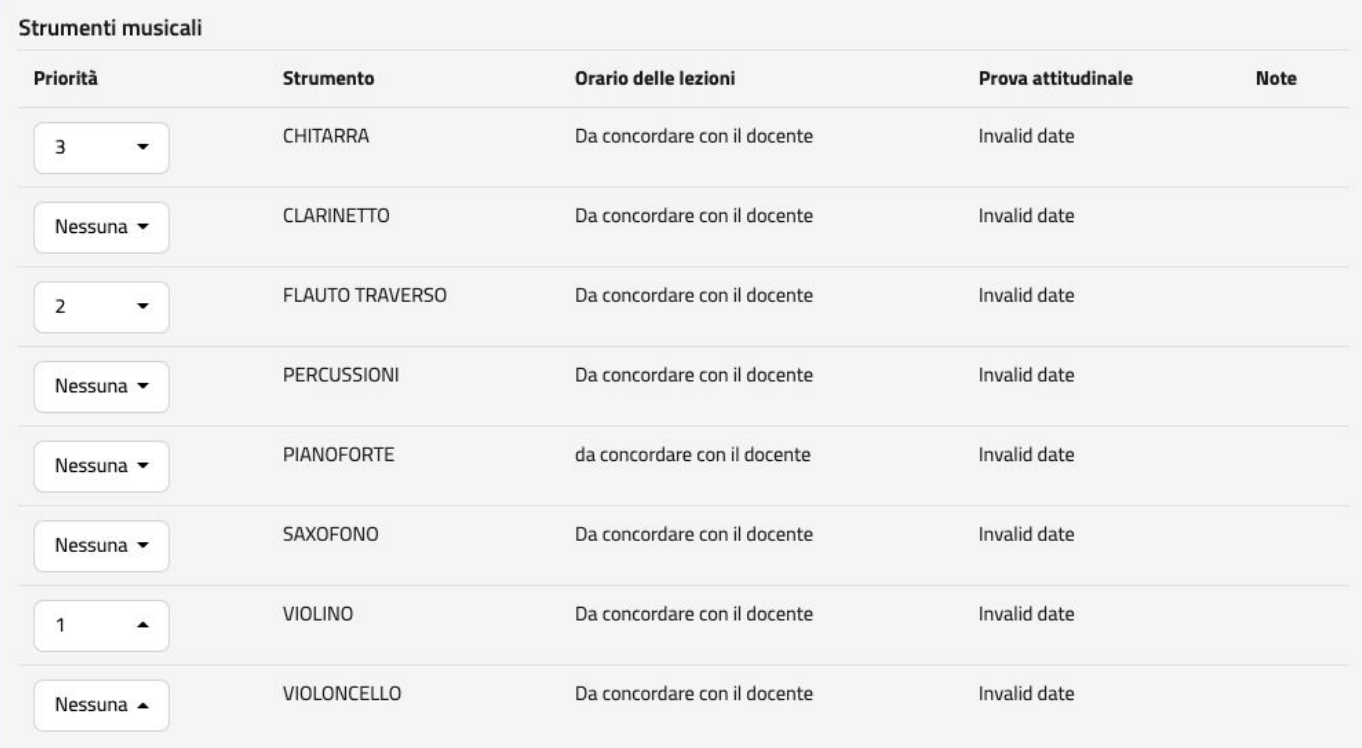

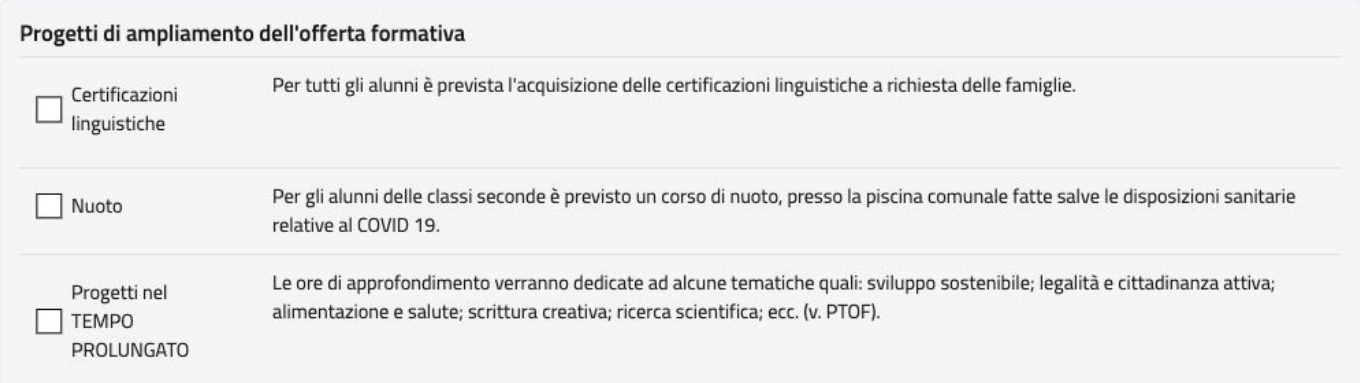

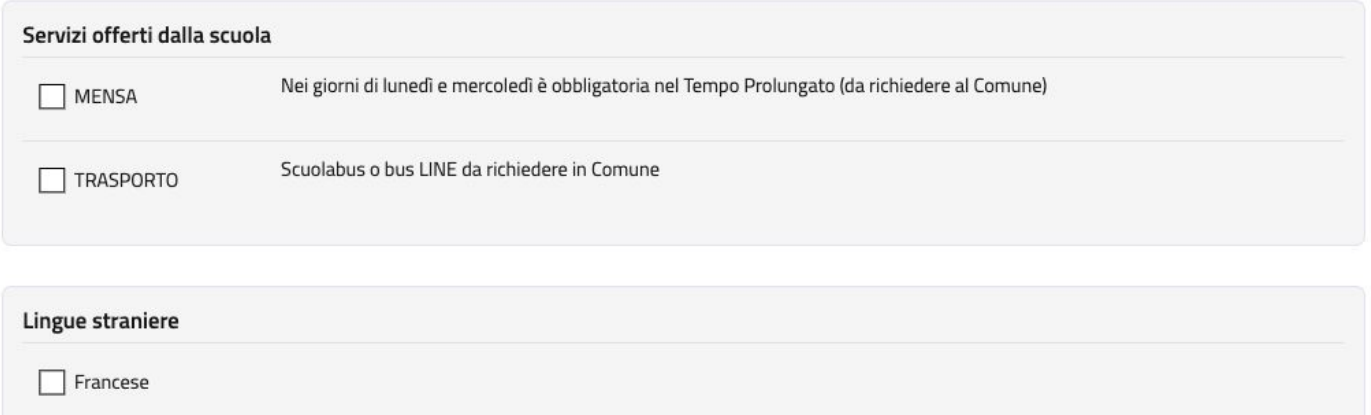

 $\Box$  Spagnolo

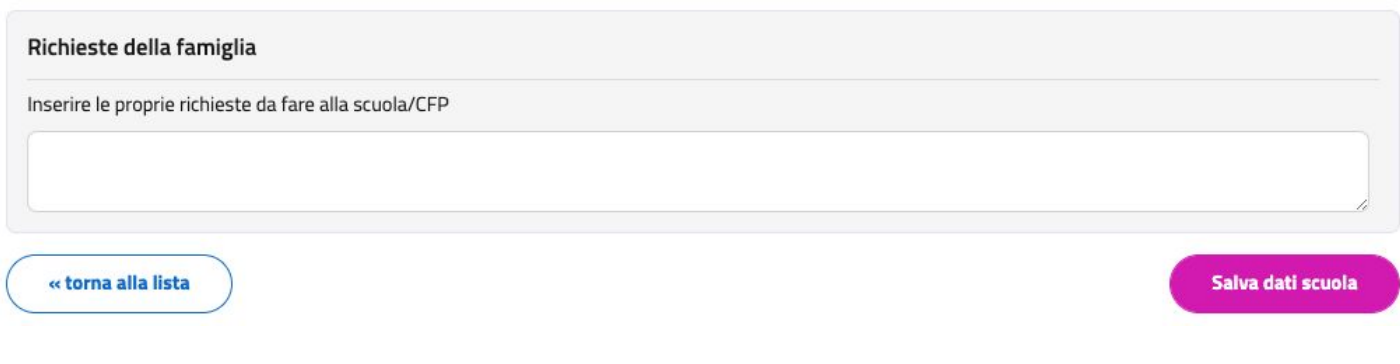

Domanda quasi completata. Cliccare su continua.

Eventuale seconda scelta serve solo per inserire una ulteriore domanda di iscrizione in una scuola di altro comune.

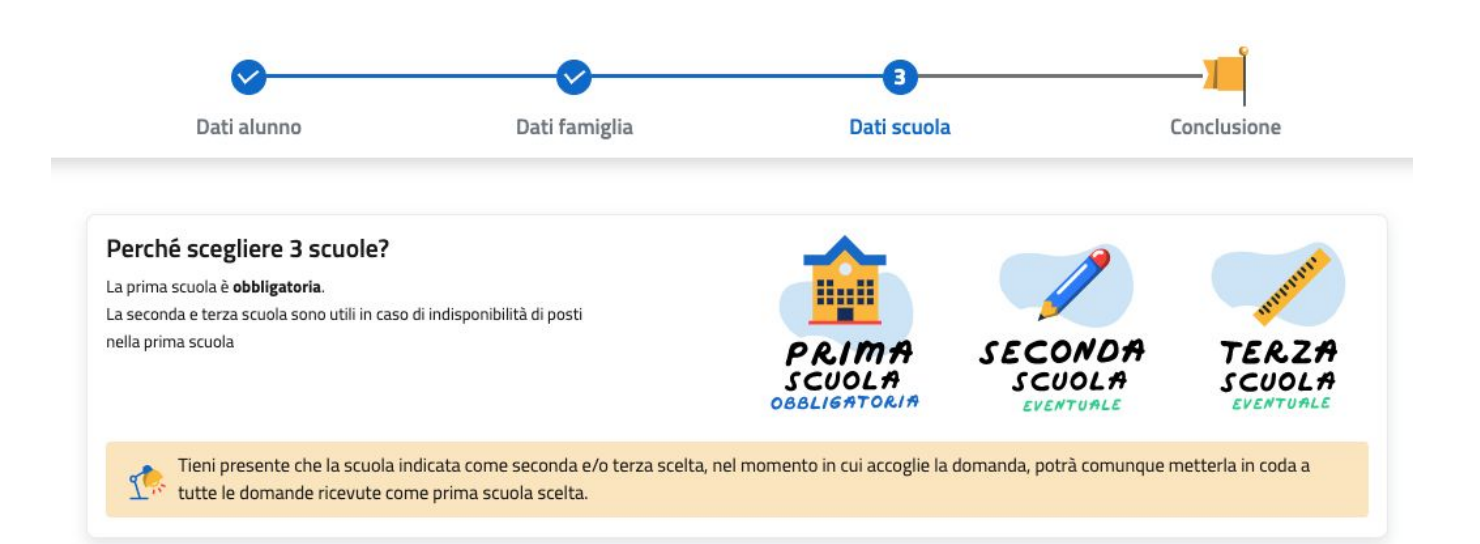

## Le tue scelte

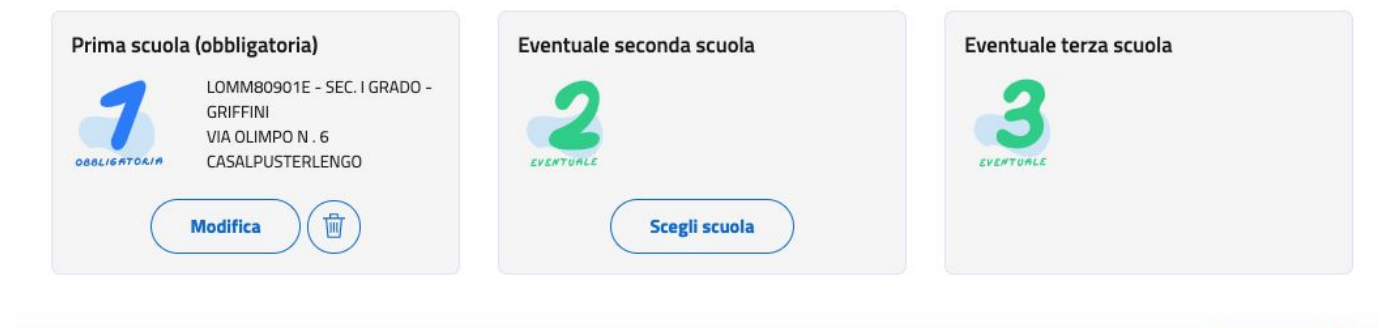

**Continua** 

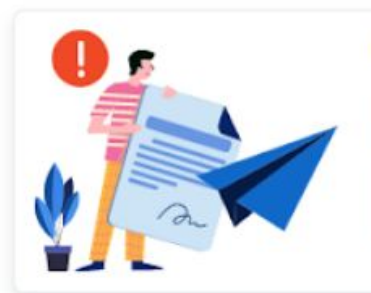

#### Hai concluso la compilazione della domanda di iscrizione.

Controlla i dati inseriti visualizzando l'anteprima della domanda. Inoltra la domanda e riceverai una e-mail all'indirizzo indicato in fase di registrazione di conferma.

qt La domanda inoltrata non può essere né modificata né cancellata.

#### Informativa sul trattamento dei dati personali

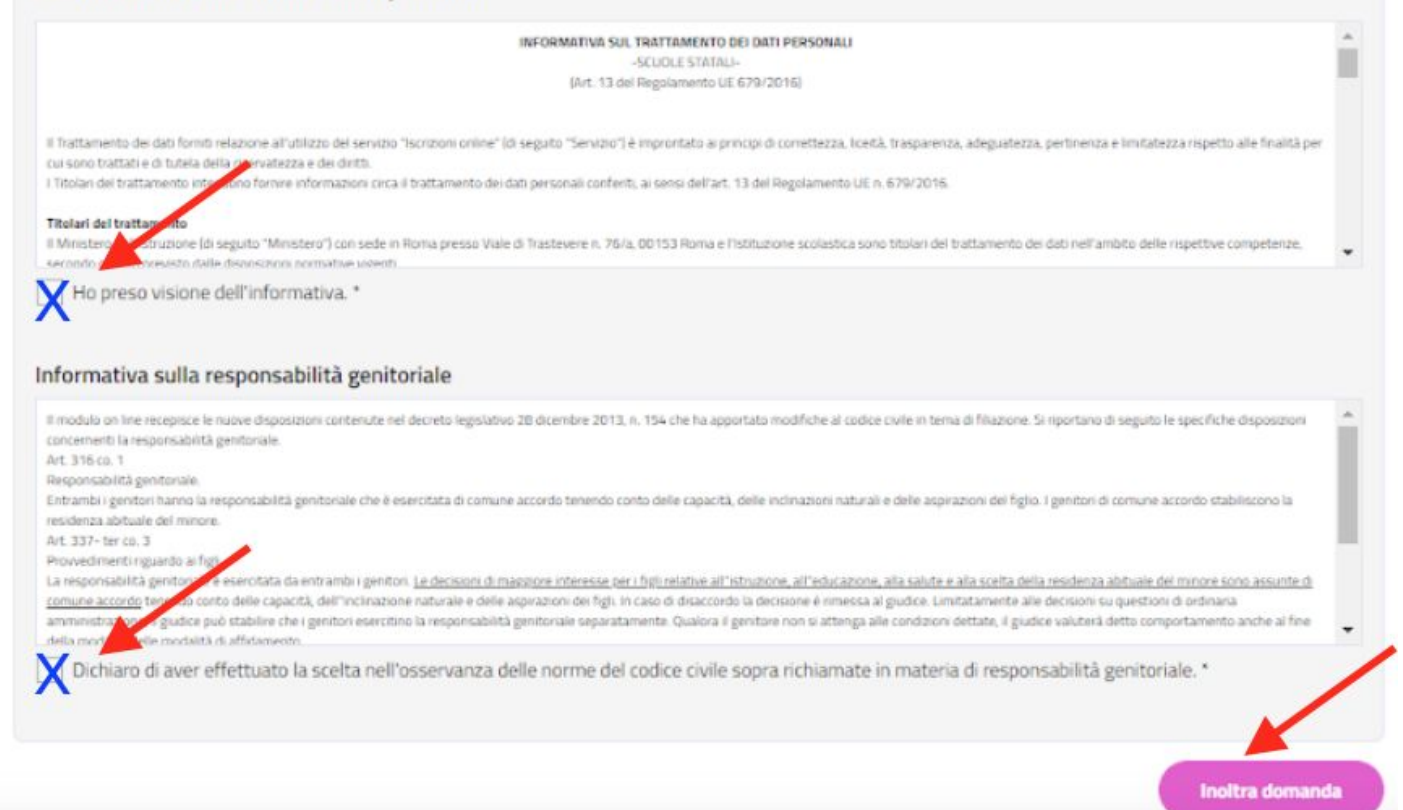